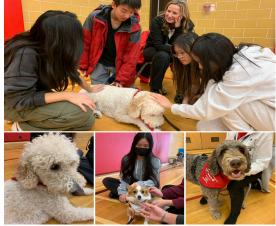

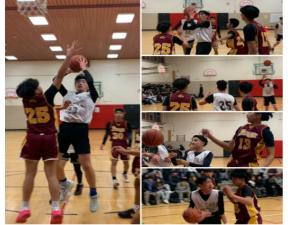

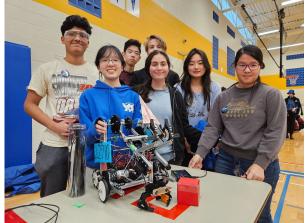

# **Bayview Secondary School**

### Grade 8 Course Selection for 2024-2025 School Year

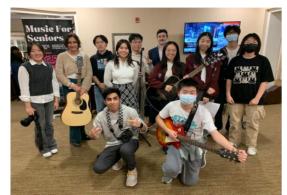

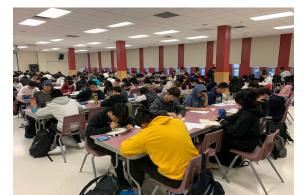

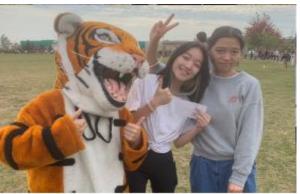

# **Creating Pathways to Success**

### "Students are the architects of their lives"

- Pathways thinking and planning is embedded in all subjects areas
- In Grades 7-12 students work on their Individual Pathways Plan (IPP)
- Focus on education and career/life interests, choices, goals and plans through the 4-step inquiry process

### The four step inquiry process:

- 1. Who am I?
- 2. What are my opportunities?
- 3. Who do I want to become?
- 4. What is my plan to achieve my goals?

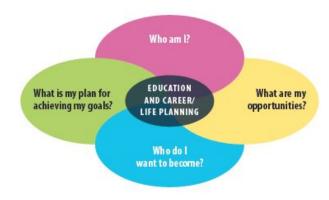

🔒 Home

- 🔕 Who Am I
- 🚔 High School
- 😌 Post-Secondary
- 💾 Work
- Money
- 💾 Guides
- Favourites

### Who Am I

×

×

~

Surveys Match Results

Surveys

### Learning Styles

How do you use your brain? Do you remember what you read? Are you good at remembering names? Each of us has a different learning style. What's yours?

Resume Survey

### Try the Surveys:

- Learning Styles
- Personality
- Interests
- Knowledge
- Motivation
- Compatibility

| <b>New OSSD Requirements</b>                                                                                                    | 30 Credits: 19 Compulsory Credits and 11 Optional Credits                                                                                                    |
|----------------------------------------------------------------------------------------------------|----------------------------------------------------------------------------------------------------|
| <ul> <li>Compulsory credits are comprised of the following:</li> <li>4 credit in English (1 credit per grade)</li> <li>3 credits in Mathematics (1 credit in Grade 11 or 12)</li> <li>2 credits in Science</li> <li>1 credit in Canadian History</li> <li>1 credit in Canadian Geography</li> <li>1 credit in the Arts</li> <li>1 credit in Health and Physical Education</li> <li>1 credit in French as a Second Language</li> <li>1 credit in Careers Studies</li> <li>0.5 credit in Civics</li> </ul> | <ul> <li>Plus ONE compulsory credit from each of the groups:<br/>Group 1</li> <li>English (including the OLC course); French as a Second<br/>Language, International languages; Indigenous Languages;<br/>First Nations, Metis, and Inuit Studies; Canadian and World<br/>Studies; Social Sciences and Humanities; Guidance and Career<br/>Education, and Cooperative Education</li> <li>Group 2</li> <li>Health and Physical Education</li> <li>The Arts</li> <li>Business Studies</li> <li>French as a Second Language</li> <li>Cooperative Education</li> <li>Group 3</li> <li>Science (Grade 11 or 12)</li> <li>Technal arise! Educatian</li> </ul> |
| <ul> <li>11 optional credits</li> <li>40 hours of community involvement</li> <li>OSSLT (provincial literacy test)</li> <li>earn 2 credits through Online Learning or Opt Out</li> </ul>                                                                                                    | <ul> <li>Technological Education</li> <li>French as a Second Language</li> <li>Computer Studies</li> <li>Cooperative Education</li> <li>Note: A maximum of 2 credits in cooperative education can count as compulsory credits</li> </ul>                                                                                                    |

# What it looks like

| Grade 9                                    | Grade 10         | Grade 11 | Grade 12 |
|--------------------------------------------|------------------|----------|----------|
| English                                    | English          | English  | English  |
| Math                                       | Math             | Math     | Elective |
| Science                                    | Science          | Elective | Elective |
| Geography                                  | History          | Elective | Elective |
| French                                     | Civics / Careers | Elective | Elective |
| Physical Education                         | Elective         | Elective | Elective |
| Arts                                       | Elective         | Elective | Elective |
| Tech (Grade 9 or 10<br>Students born 2010) | Elective         | Elective | Elective |

# **Course Selection for Grade 9**

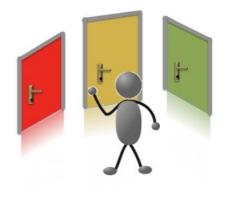

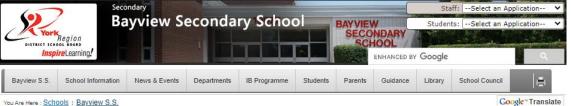

Google<sup>™</sup> Translate

Trustee

Message

EcoSchool

Gold Certified

planner

P

Bayview S.S. "A Diverse Community Learning Together"

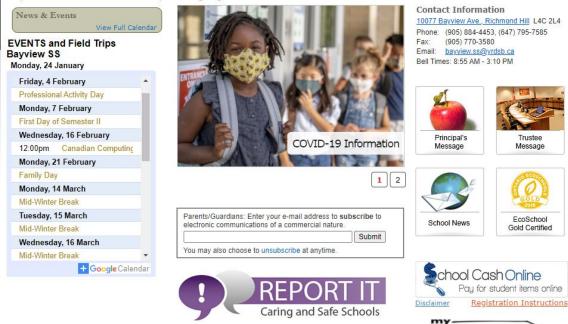

Step 1: Visit **Bayview SS** website

Step 2: Click onto My **Pathway Planner** 

Step 3: Enter using GAPPS login username and password

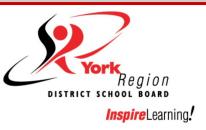

| Planner Grades 7 - 12<br>Individual Pathways Plan<br>and Course Selection |
|---------------------------------------------------------------------------|
| in below to access MyPathwayPlanne                                        |
| EDU (Students and Teachers) 🔹                                             |
|                                                                           |
|                                                                           |
|                                                                           |

### Go to: High School to view your Plan and Courses

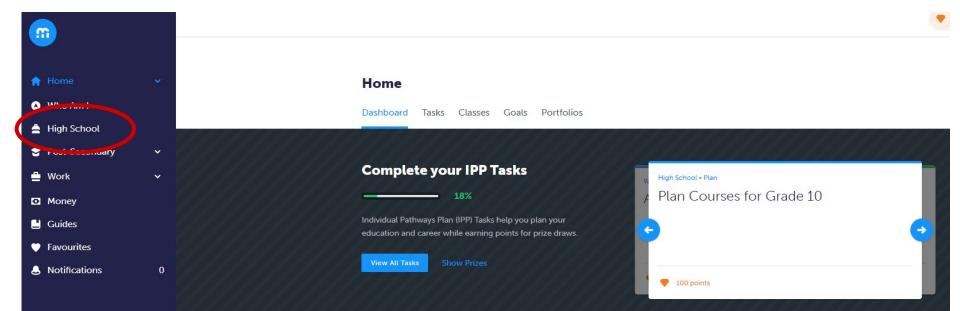

#### **High School**

Plan Courses

#### Course Selection is now Closed

| Grade 9<br>Next Year   | Grade 10<br>Plan Ahead | Grade 11<br>Plan Ahead | Grade 12<br>Plan Ahead |
|------------------------|------------------------|------------------------|------------------------|
| ) English              | © English              | C English              | English                |
| Mathematics            | Mathematics            | Mathematics            | Course                 |
| Science                | Science                | Course                 | Course                 |
| French as a second lan | O History              | Course                 | Course                 |
| Geography              | Civics/Career Studies  | Course                 | Course                 |
| Health and Physical Ed | Course                 | Course                 | Course                 |
| Course                 | Course                 | O Course               | Course                 |
| Course                 | O Course               | Course                 | O Course               |

# Click on **Courses** to view course calendar details

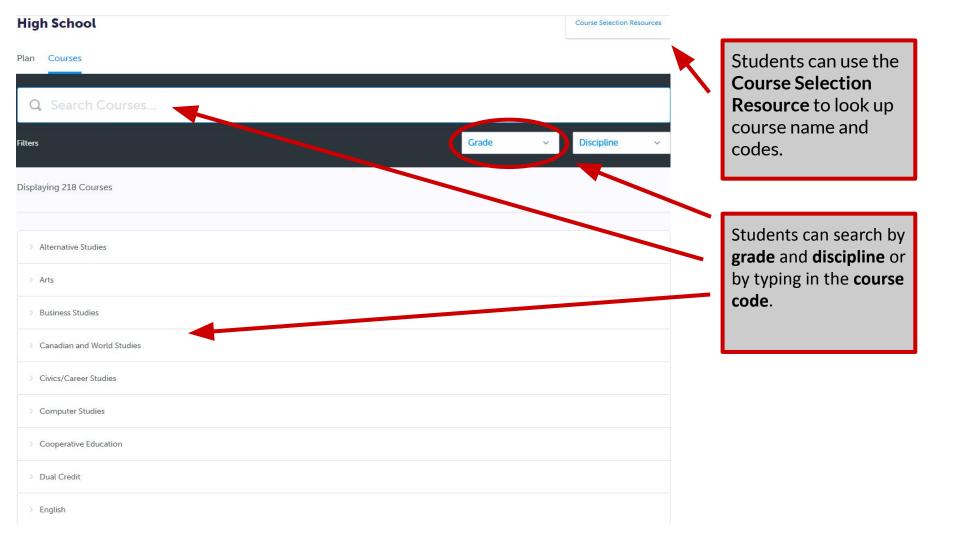

## **Course Selection Resources**

#### **High School**

Plan Courses

#### Bayview S.S.

#### Bayview Secondary School Course Offerings 2022-2023 Final

LEGEND: C - College, D - Academic, E - Workplace, G - Gifted, L - Locally Developed, M - University/College, O - Open, P - Applied, U - University, W - Destreamed, Z - IB / HL - Gr11 & 12, 7 - IB SL NOTE: Gifted/IB/Palm Program - placement required to choose courses

| Discipline &<br>Department                                        | Grade 9                                                                                            | Grade 10                                                                                     | Grade 11                                                                                                    | Grade 12                                                                                                    |
|-------------------------------------------------------------------|----------------------------------------------------------------------------------------------------|----------------------------------------------------------------------------------------------|----------------------------------------------------------------------------------------------------|----------------------------------------------------------------------------------------------------|
| ARTS - DRAMA                                                      | ADA101 Dramatic Arts                                                                               | ADA2O1 Dramatic Arts                                                                         | ADA3M1 Dramatic Arts                                                                                                    | ADA4M1 Dramatic Arts                                                                                                    |
| ARTS-MUSIC                                                        | AMI101 Instrumental Music, Band<br>AMR101 Repertoire / Band (After school)                         | AMI2O1 Instrumental Music, Band<br>AMG2O1 Guitar                                             | AMI3M1 Instrumental Music, Band                                                                                                    | AMI4M1 Instrumental Music, Band                                                                                                    |
| ARTS – VISUAL ARTS                                                | AVI101 Visual Arts                                                                                 | AVI201 Visual Arts<br>AWQ201 Visual Arts, Photography                                        | AVI3M1 Visual Arts<br>AVI3M7 Visual Arts - IB SL, Part 1<br>AWL3O1 Visual Arts - Drawing                                                                                                    | AVI4M1 Visual Arts<br>AVI4M7 Visual Arts - IB SL, Part 1                                                                                                    |
| BUSINESS STUDIES                                                  |                                                                                                    | BBI201 Introduction to Business                                                              | BAF3M1 Financial Account Fundamentals<br>BDI3C1Entrepreneurship: The Venture<br>BMI3C1 Marketing: Goods, Services & Events                                                                                                    | BAT4M1 Financial Accounting Principles<br>BBB4M1 International Business Fundamentals<br>BBB4MZ Business IB HL, Part 3<br>BOH4M1 Business Leadership                                                      |
| CANADIAN AND WORLD<br>STUDIES - BUSINESS                          |                                                                                                    |                                                                                              | CIE3M1 The Individual and the Economy<br>CIE3MZ Economics IB HL, Part 1<br>CLU3M1 Understanding Canadian Law                                                                                                    | CIA4U1 Analyzing Current Economic Issues<br>CIA4UZ Economics IB HL, Part 2<br>CLN4U1 Canadian & International Law                                                                                        |
| CANADIAN AND WORLD<br>STUDIES - GEOGRAPHY                         | CGC1D1 Canadian Geography<br>CGC1DG Canadian Geography<br>CGC1DL Canadian Geography (PALM Program) |                                                                                              | CGG3O1 Travel and Tourism: Geographical Perspective                                                                                                    | CGW4U1 World Issues: A Geographic Analysis                                                                                                    |
| CANADIAN AND WORLD<br>STUDIES - HISTORY                           |                                                                                                    | CHC2D1 Canadian History Since WWI<br>CHC2DZ History                                          | CHW3M1 World History to the End of 15thCentury<br>CHW3MZ History - IB HL, Part 1                                                                                                    | CHY4U1 World History since the 15th Century<br>CHY4UZ History - IB HL, Part 2<br>CHI4UZ History - IB HL, Part 3                                                                                          |
| COMPUTER STUDIES                                                  |                                                                                                    | ICS2O1 Introduction to Computer Studies                                                      | ICS3C1 Introduction to Computer Programming<br>ICS3U1 Introduction to Computer Science                                                                                                    | ICS4C1 Computer Programming<br>ICS4U1 Computer Science                                                                                                    |
| COOPERATIVE<br>EDUCATION                                          |                                                                                                    |                                                                                              | COP3X# Co-op (2 credit)                                                                                                    | COP4X# Co-op (2 credit)<br>COP4X4 Co-op (Full Day 2 credit am, Part 1)<br>COP4X5 Co-op (Full Day 2 credit pm, Part 2)                                                                                    |
| DUAL CREDIT                                                       |                                                                                                    |                                                                                              |                                                                                                    | YYY4X1 College-Delivered, 2 Courses, semester 1<br>YYY4X2 College-Delivered, 2 Courses, semester 2                                                                                                    |
| ENGLISH                                                           | ENGIDI English<br>ENGIDE English<br>ENGIDE English<br>ENGILI English                               | ENG2D1English<br>ENG2D2English<br>ENG2L1English<br>ENG2P1 English                            | ING3UZ English: IB-HL, Part 1     NBG2UZ English: Understanding Contemporary First     NBG3UE English: Understanding Contemporary First     NBG3UE English: Understanding Contemporary First     NBG3UI English: Understanding Contemporary First     NBG3UI English: Understanding Contemporary First     Nations, Metis, and Inuit Voices | INGACI English<br>ENGAUI English<br>ENGAUZ English IB HL, Part 2.<br>ETSAUZ English IB HL, Part 3.<br>EWGCLI Writer's Craft<br>EWGCLU Writer's Craft<br>OUC4010 Ontario Secondary School Literacy Course |
| ENGLISH AS A SECOND<br>LANGUAGE & ENGLISH<br>LITERACY DEVELOPMENT | ESLAO1 English as a Second Language, Level 1<br>ELDAO1 English Literacy Development, Level 1       | ESLBO1 English as a Second Language, Level 2<br>ELDBO1 English Literacy Development, Level 2 | ESLCO1 English as a Second Language, Level 3<br>ELDCO1 English Literacy Development, Level 3                                                                                                    | ESLDO1 English as a Second Language, Level 4<br>ESLEO1 English as a Second Language, Level 5<br>ELDDO1 English Literacy Development, Level 4<br>ELDEO1 English Literacy Development, Level 5             |
| FRENCH AS A SECOND<br>LANGUAGE                                    | FSF1D1 French<br>FSF1DZ French<br>FSF1O1 French – Beginner                                         | FSF2D1 French<br>FSF2DZ French                                                               | FSF3U1 French<br>FSF3U7 French, IB SL, Part 1a , 0.5 Credit<br>FSF3UZ French, IB SL, Part 1b, 0.5 Credit – taken in Gr12                                                                                                    | FSF4U1 French<br>FSF4U7 French IB SL, Part 2                                                                                                    |

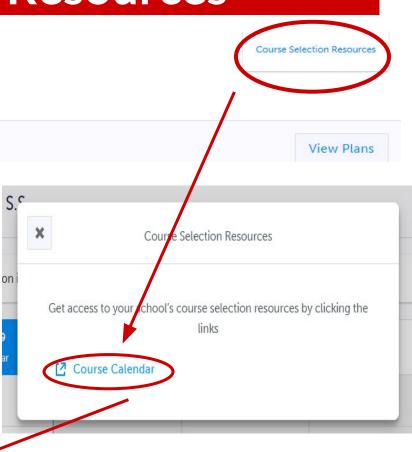

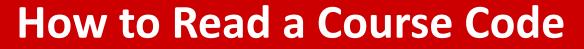

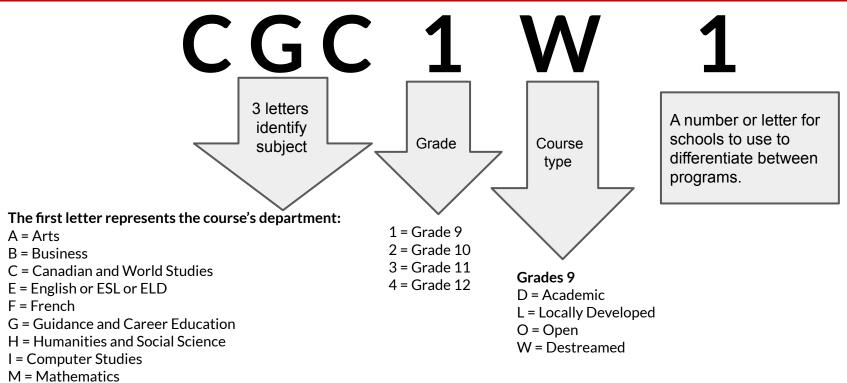

- P = Physical Education
- S = Science
- T = Technology

### **Bayview's Pre-IB & Gifted Compulsory Courses**

Students in Bayview's Pre-IB must take the following courses:

- 1. English ENL1WZ
- 2. French FSF1DZ
- 3. Math MTH1WZ
- 4. Science SNC1WZ

**Note:** Students must be offered admission into the IB program to choose IB courses. The courses are in the IB Diploma folder in the Course Disciplines. Students in the Gifted Program must take the following courses:

| 1. | English   | ENL1W <mark>G</mark> |
|----|-----------|----------------------|
| 2. | French    | FSF1D <mark>G</mark> |
| 3. | Geography | CGC1W <mark>G</mark> |
| 4. | Math      | MTH1W <mark>G</mark> |
| 5. | Science   | SNC1W <mark>G</mark> |

**Note:** Students must be offered admission into the Gifted program to choose Gifted courses. AP is not offered at Bayview.

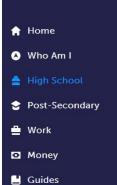

×

~

~

£

Favourites

#### **High School**

Plan Courses

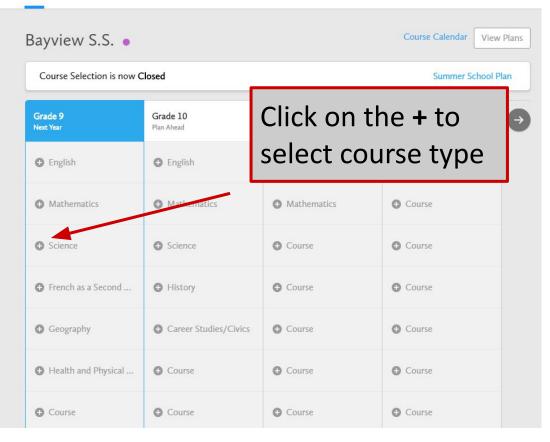

### Select the correct science course

#### ✓ Science

#### Science: Locally Developed

Grade 9 • SNC1L1 • 1 Credit • Locally Developed

Science: Locally Developed (Palm Program)

Grade 9 • SNC1LL • 1 Credit • Locally Developed

#### Science

Grade 9 • SNC1W1 • 1 Credit • Destreamed

#### Science (Gifted)

Grade 9 • SNC1WG • 1 Credit • Destreamed

#### ✓ IB Diploma

#### Science (Bayview's Pre-IB)

Grade 9 • SNC1WZ • 1 Credit • Destreamed

Students in the IB Programme can find IB courses in the **IB Diploma** subfolders.

×

Science

#### Science

#### 💄 Grade 9 🍵 SNC1W1 📕 1 Credit 🔮 Destreamed

This course enables students to develop their understanding of concepts related to biology, chemistry, physics, and earth and space science, and to relate science to technology, society, and the environment. Throughout the course, students will develop and refine their STEM skills as they use scientific research, scientific experimentation, and engineering design processes to investigate concepts and apply their knowledge in situations that are relevant to their lives and communities. Students will continue to develop transferable skills as they become scientifically literate global citizens.

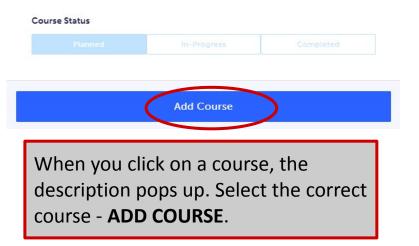

### **Learning Strategies Courses**

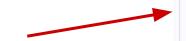

Learning Strategies courses are located in the Guidance and Career Education folder. Guidance and Career Education

Special Education

Learning Strategies 1: Skills for Success in Secondary School (IPRC Req'd)

Grade 9 • GLE1O1 • 1 Credit • Open

Learning Strategies 1: Skills for Success in Secondary School (ASD)

Grade 9 • GLE1ON • 1 Credit • Open

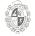

### **ESL Courses**

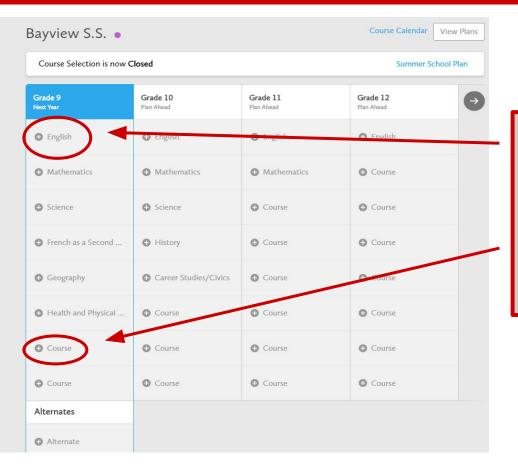

ESL students MUST pick <u>**TWO</u>** ESL courses or one ESL course and Grade 9 English. If picking two ESL courses, students must change the English tab to ESL. Please see next slide.</u>

| lan Courses                                                           | Grade                  | Discipline                                                                                         |                                           |
|-----------------------------------------------------------------------|------------------------|----------------------------------------------------------------------------------------------------|-------------------------------------------|
| <ul> <li>Faulish</li> </ul>                                           | Step 1: Choose Eng     | Arts<br>Business Studies                                                                           | English as a Second Language              |
| <ul> <li>English</li> <li>English</li> <li>Grade 9 • ENG11</li> </ul> | as a Second Langu      | Career Studies/Civics<br>Classical and Internation<br>Computer Studies                             | onal Languages Grade 9-12 • ESLAO1 • Open |
| English                                                               | .1 • Locally Developed | Cooperative Education<br>Dual Credit<br>English                                                    | Grade 9-12 • ESLBO1 • Open                |
| English<br>Grade 9 • ENG1                                             | P1 • Applied           | English as a Second La<br>French as a Second La<br>Guidance and Career E<br>Health and Physical Ec | nguage English as Second Language         |
| 💙 IB Diploma                                                          |                        | Interdisciplinary Studie<br>Mathematics<br>Personalized Alternativ<br>Science                      | English as Second Language                |
|                                                                       |                        | Social Sciences and Hu<br>Special education                                                        | Grade 9-12 • ESLEO1 • Open                |

| A  | Home           | ~ |
|----|----------------|---|
| ٥  | Who Am I       |   |
|    | High School    |   |
| \$ | Post-Secondary | ~ |
| -  | Work           | ~ |
| o  | Money          |   |
| •  | Guides         |   |
| ٣  | Favourites     |   |
|    |                |   |
|    |                |   |
|    |                |   |
|    |                |   |
|    |                |   |
|    |                |   |
|    |                |   |
| _  |                |   |

| MPM1D1 • 1 Credit                          |                       |          |          |
|--------------------------------------------|-----------------------|----------|----------|
| Science<br>SNC1D1 • 1 Credit               | • Science             | • Course | Course   |
| Core French<br>FSF1D1 • 1 Credit           | History               | • Course | € Course |
| Issues in Canadian Ge<br>CGC1D1 • 1 Credit | Career Studies/Civics | • Course | € Course |
| Healthy Active Living PPLIO8 • 1 Credit    | Course                | • Course | € Course |
| Drama<br>ADA101 • 1 Credit                 | Course                | • Course | € Course |
| Exploring Family Studies                   | Course                | Course   | Course   |

Alternates

C Alternate

Alternate

Once you have selected 8 courses, a ninth box will appear. This is **ONLY** for Grade 9 music repertoire **AMR101** 

| Grade 9<br>Next Year                           | Grade 10<br>Plan Ahead | Grade 11<br>Plan Ahead | Grade 12<br>Plan Ahead |
|------------------------------------------------|------------------------|------------------------|------------------------|
| English<br>ENG1D1 • 1 Credit                   | O English              | English                | O English              |
| Principles of Mathematics<br>MPM1D1 • 1 Credit | Mathematics            | Mathematics            | O Course               |
| Science<br>SNC1D1 • 1 Credit                   | Science                | Course                 | O Course               |
| Core French<br>FSF1D1 • 1 Credit               | O History              | Course                 | Course                 |
| Issues in Canadian Geogra                      | Civics/Career Studies  | Course                 | © Course               |
| Healthy Active Living Edu<br>PPL108 • 1 Credit | Course                 | Course                 | Course                 |
| Visual Arts<br>AVI101 • 1 Credit               | Course                 | Course                 | O Course               |
| Exploring Technologies                         | O Course               | O Course               | Course                 |
| O Repertoire                                   | 6                      |                        |                        |
| Alternates                                     |                        |                        |                        |
| O Alternate                                    |                        |                        |                        |
| Alternate                                      |                        |                        |                        |
| O Alternate                                    |                        |                        |                        |

You must pick <u>THREE</u> alternates. There is NO guarantee you will get your optional choices.

### **Parent/Guardian Approval**

Once students submit their courses they are prompted with a **Send Approval Email** option. Once clicked, a parent or guardian's email address can be added.

After entering an email address and clicking **Send Approval Email**, the parent/guardian receives a course selection approval request email, including:

- The student's course requests
- Alternate course requests
- Issues with course submission, if any (e.g. missing prerequisite, etc.)

| Email your parent        | /guardian so that they may confirm your selections                                                                                                    |                  |
|--------------------------|----------------------------------------------------------------------------------------------------|------------------|
| Step 1<br>Add Courses    | ×                                                                                                    | end Approval Ema |
| Success                  | Parent/Guardian Approval                                                                                                    |                  |
| Your course selections h | Please add a parent or guardian email below for us to share your course selection.<br>Your parent/guardian will be asked to approve your course selections. |                  |
| Back to High School      | Parent/Guardian Email                                                                                                    |                  |
|                          |                                                                                                    |                  |

| myBlueprint                                                                                            |
|----------------------------------------------------------------------------------------------------|
|                                                                                                    |
| Course Selections approval request                                                                     |
| Hi,                                                                                                    |
| First102 Last102 has requested you approve their Course Selections.                                    |
| To approve these choices, you must review the information below and click 'Approve Course Selections'. |
| Name: First102 Last102                                                                                 |
| School: Demo High School 2                                                                             |
| Courses Submitted:                                                                                     |
| • English (ENG4C1)                                                                                     |
| Chemistry (SCH4CC)                                                                                     |
| Interdisciplinary Studies (IDC4U1)                                                                     |
| Visual Arts (AVI201)                                                                                   |
| Introduction to Business (BBI2O1)                                                                      |
| Alternate Courses Submitted:                                                                           |
| Guitar Music (AMG2O1)                                                                                  |

### **Parent/Guardian Approval**

In the course selection approval request email, the parent/guardian has the option to **Approve** or **Reject** the student's selections by clicking a button or link in the email.

Approve Course Selections

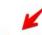

Don't approve of these Course Selections? Reject Request. If you reject this request, please follow up with your school's guidance counsellor about next steps.

Parent/Guardian Approval

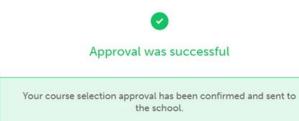

Students see a confirmation within their **High School Plan** indicating if their course selections have been approved or not by their parent/guardian.

## **Elective Courses for Grade 9's**

#### • Arts

- ADA101 Drama
- AMI101 Music
- AMR101 Music Repertoire
  - (a full year before/after school course)
- AMV101 Vocal
- AVI101 Visual Art
- Business Studies
  - **BEM101** Building the Entrepreneurial Mindset (replacing BTT101)
- ESL (English as a Second Language)
  - ESLAO1/ESLBO1/ESLCO1/ESLDO1/ESLEO1
- Family Studies
  - **HIF101** Exploring Family Studies

- Guidance & Career Education
  - **GLE101** Learning Strategies (IPRC required)
- Health and Physical Education
  - PPL101 co-ed
  - PPL108 female
  - PPL109 male
- Technological Studies
  - **TAS101** Technology & the Skilled Trades
  - TGJ101 Communication Technology
  - THJ2O1 Green Industries (Note: Grade 10 course which may mean you not getting grade 9 period 3 lunch)

### **Music Credit Outside of School**

Students taking Grade 7 and 8 practical and theory at the Royal Conservatory of Music (RCM) - these credits count as an elective credit. *These credits do NOT substitute for the compulsory ARTS credit required for the OSSD diploma.* 

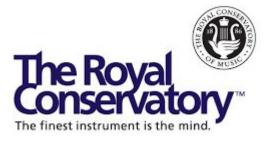

### **Bayview Bring Your Own Device**

• Each day, bring your own fully charged laptop, chromebook or tablet to school

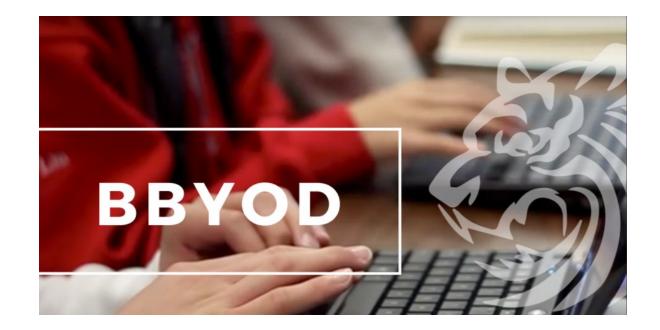

### **Sports Teams and Sports Clubs**

- Athletic Council
- Badminton Club
- Basketball
- Baseball
- Cross Country
- Field Hockey
- Golf
- Ski and Snowboard

- Soccer
- Swimming
- Table Tennis
- Tennis Club
- Track and Field
- Ultimate Frisbee
- Volleyball

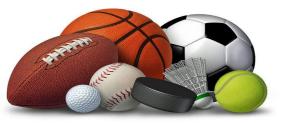

- Astronomy Club
- Art Club
- Best Buddies
- Biology Club
- Board Games Club
- Book Club
- BSET Student Equity Team
- BSS Press
- Cheer Squad
- Chess Club
- Chemistry Club
- Computer Club
- Cyber Security
- Debate Club
- DECA
- Drama Club
- Dungeons & Dragons Club
- EcoTeam
- Engineering Club
- FBLA
- Female Empowerment
- French Club
- Gay Straight Alliance
- Health for Wellness
- HOSA Bayview

- Japanese Animation
- K-Pop Dance Club
- Math Tutors
- Mental Health Club
- Mock Trial Club
- Model UN
- Music Council
- Mythology Club
- Origami Club
- Photography Club
- Physics Club
- Poetry in Voice
- Psychology Club
- Public Speaking Club
- Prefects
- Reach for the Top
- Relay for Life
- Robotics Club
- Student Events Committee
- Table Tennis Club
- Women in STEM
- Yearbook Club
- Youth Alive

## Clubs

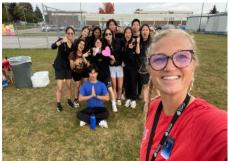

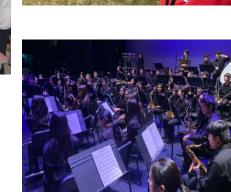

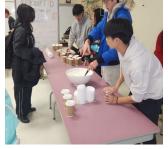

# **Guidance Support**

- Career Counselling / My Pathway Planning
- Specialized Programs: SHSM, OYAP, Dual Credit, IB, Gifted Information
- Assistance with Course Selection
- University/College/Apprenticeship
   Information
- Scholarships Information
- Mental Health Support Information
- Study Skills / Time Management Support

**BAYVIEW SECONDARY** SCHOOL GUIDANCE soffe university mentorship time manaaemen help oprentice

## **Course Selection - Key Dates**

- Students can go on My Pathway Planner to complete the Who Am I surveys and begin their research
- Students can start choosing their courses
- Students can begin submitting courses between February 15 at 9am to February 23 at 3pm. Final day includes parent approval.
- Students not coming to Bayview must select **NOT RETURNING**
- By completing the Course Selection, this indicates your intention to attend Bayview SS

# **Questions and Answers**

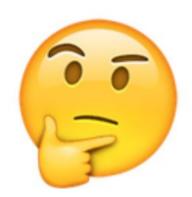